## **Ресурсы для участников**

## **Как делать задачи для Stepik**

<http://se.moevm.info/doku.php/staff:stepik>

## **Онлайн-курсы**

Approved:

- [Введение в Linux](https://stepik.org/course/73/syllabus)
- [Applied Computer Science. Git](https://stepik.org/course/2159/syllabus)
- [Программирование на Python](https://stepik.org/course/67/)
- [Python PyPI package publication](https://stepik.org/course/2887)
- [Веб-технологии](https://stepik.org/course/154)

Не тестировалось:

- [Курс "Управление вычислениями" \(модуль посвященный Docker\)](https://stepik.org/course/1612/syllabus)
- [Learn Docker & Containers using Interactive Browser-Based Scenarios](https://www.katacoda.com/courses/docker)

## **Useful links**

• [Работа с задачами в github](https://guides.github.com/features/issues/)

From: <https://se.moevm.info/> - **МОЭВМ Вики [se.moevm.info]**

Permanent link: **<https://se.moevm.info/doku.php/courses:mse:resources>**

Last update:

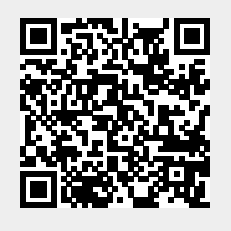